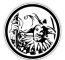

# **Instruktionen**

Eine Instruktion ist eine Arbeitsanweisung an die Schülerinnen und Schüler. Damit diese auch genau wissen was zu tun ist, sollte man sich an folgende Regeln / Kriterien beim Formulieren von Instruktionen halten.

# **Die Drei Phasen**

Eine erfolgreiche Instruktion ist immer in drei Phasen eingeteil.

- 1. Die Zäsur
- 2. Das Instruieren
- 3. Nach dem Instruierien

### **Die Zäsur**

- Die Lehrperson hat sich im Raum einen festen Standpunkt etabliert, die die nutzt um als optisches Signal zu kennzeichnen, dass sie etwas sagen möchte. Hier können auch andere optische oder akustische Signale eingesetzt werden. Die Entscheidung, was Sinn macht, ist abhänging von der Lehrperson und den Schülerinnen und Schülern.
- Bevor ein Arbeitsauftrag gestartet wird, wartet die Lehrperson bis alle Schülerinnen und Schüler **ruhig** sind. Diese Ruhephase wird einen Momentlang ausgenutzt, um
- einen erwartungsvollen Kontakt aufzubauen.

## **Das Instruieren**

- Die Lehrperson schildert immer erst das was WIE, dann das WAS.
- Sollte der Arbeitsauftrag komplex<sup>[1\)](#page--1-0)</sup> sein, dann empfiehlt sich immer eine Visualiserung des Arbeitsauftrags. (Besser einmal mehr visualisiert, als einmal zuwenig und die Schülerinnen und Schüler wissen nicht, was Sie zu tun haben.)

Das Instruieren umfasst immer drei Kriterien, damit der Arbeitsauftrag möglichst ohne organisatorische Schwierigkeiten verläuft.

#### **Sicherheit**

Transparenz in allen Belangen ist an dieser Stelle sehr wichtig. Die Schülerinnen und Schüler müssen erfahren:

- Wie lange habe ich Zeit?
- Was darf als Hilfsmittel genutzt werden?
- Wen frage ich bei Problemen?
- $e$  etc.

#### **Verbindlichkeit**

Die Ansagen in der Instruktion müssen genau eingehalten werden, damit die Schülerinnen und Schüler die Ernsthaftigkeit der Instruktion erkennen.

- Zeitangaben müssen eingehalten werden
- Wer wird was und wie präsentieren?
- Was passiert mit den Arbeitsergebnissen?
- Wir das Ergebnis benotet? Wenn ja, nach welchen Kriterien?
- $\bullet$  etc.

#### **Sichtbarkeit des Denkens**

Häufig bleibt es bei den Schülerinnen und Schüler bei einem Austausch über Ergebnisse einer Arbeitsphase. Wichtig ist jedoch, dass die Schülerinnen und Schüler sich zu den Gesprächen, den Aufgaben und den Ergbnissen Notizen machen. Jeder Lernende muss ein **sichtbares** Ergebnis haben.

Je naach Klientel kann und muss das Machen der Notizen angeleitet werden oder mit Leitfragen geführt werden.

# **Nach dem Instruieren**

- Die Lehrperson macht zunächst eine Pause und hält die Stille aus.
- In dieser Zeit können die Lernenden nachdenken und den Arbeitsauftrag sacken lassen, so dass unter Umständen Fragen auftauchen.
- Je nach Klientel kann nun:
	- Nachgefragt werden, welche Fragen offengeblieben sind oder
	- der Arbeitsauftrag von einer Schülerin oder einem Schüler mit eigenen Worten wiederholt werden. Dadurch wird das Wesentliche des Auftrags nochmal wiederholt und Schülerinnen und Schüler, die unter Umständen nicht alles beim ersten Mal verstanden haben, haben die Chance, den Auftrag nun zu verstehen. Gerade, dass die Schülerinnen und Schüler die Arbeitsaufträge mit eigenen Worten wiederholen, erzeugt häufig ein besseres Verständnis.
- Zu letzt wird deutlich kommuniziert, dass die Arbeitszeit beginnt und der Arbeitsauftrag nun umgesetzt werden soll.

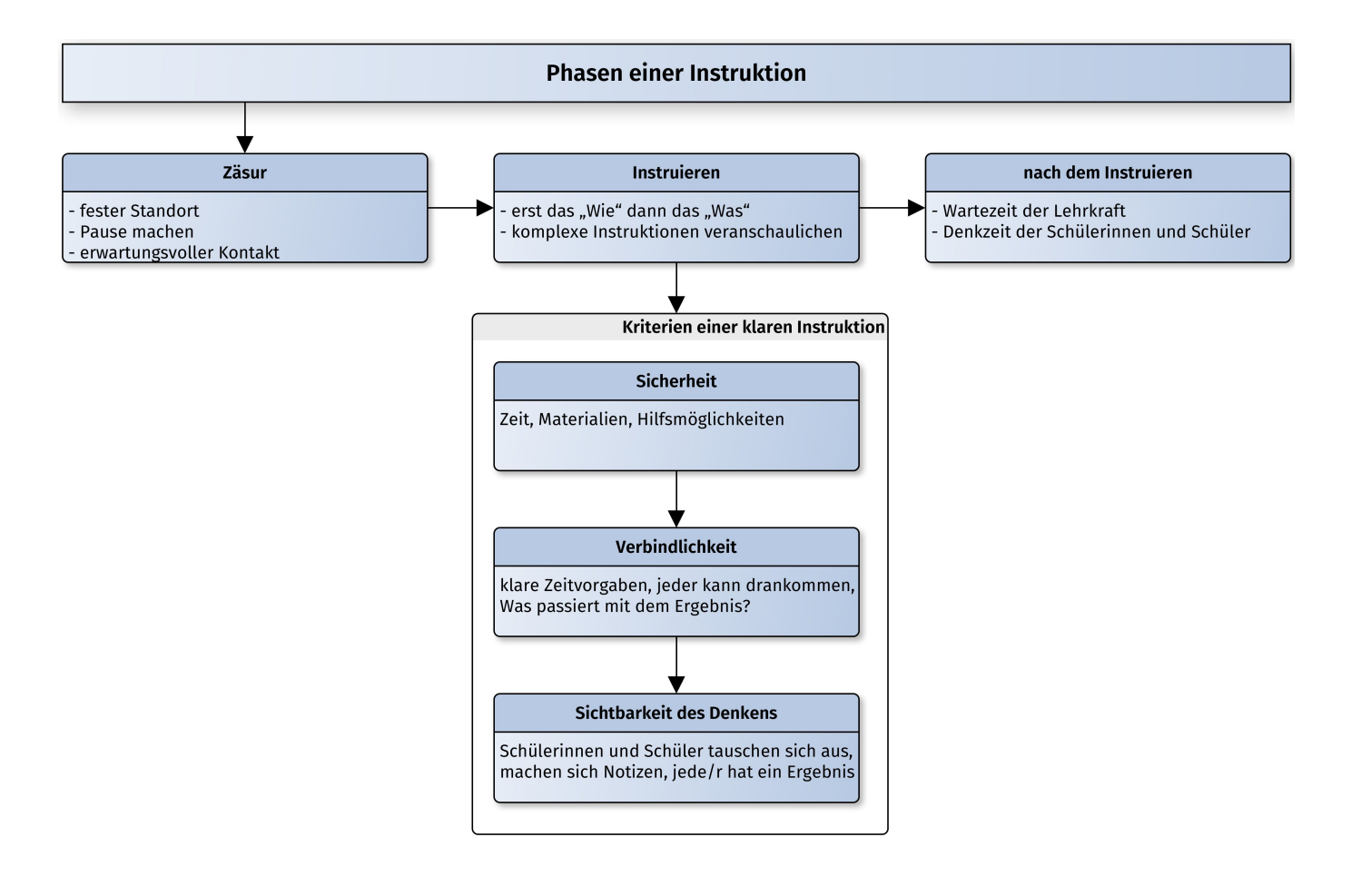

#### [1\)](#page--1-0)

Hier gilt, dass die Komplexetität des Arbeitsauftrages von der Lerngruppe definiert wird. Selbst wenn Lehrperson den Auftrag nicht komplex findet, kann es sein, dass die Lernenden diesen sehrwohl als Anspruchsvoll oder schwierig einstufen.

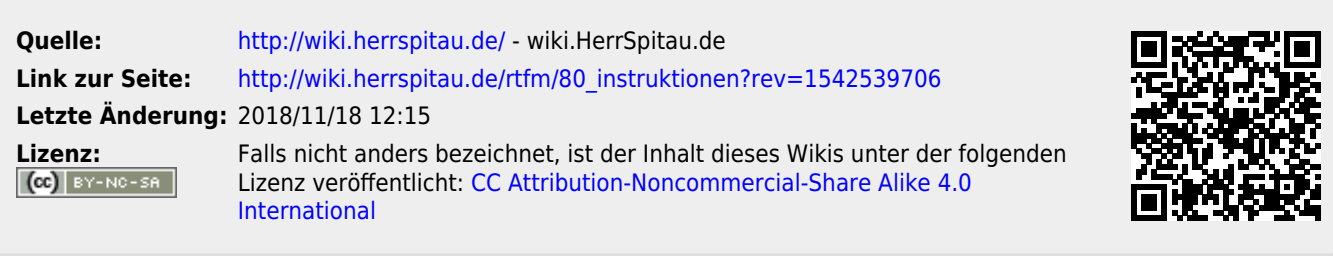